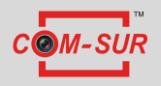

## COM-SURTM SYSTEM REQUIREMENTS

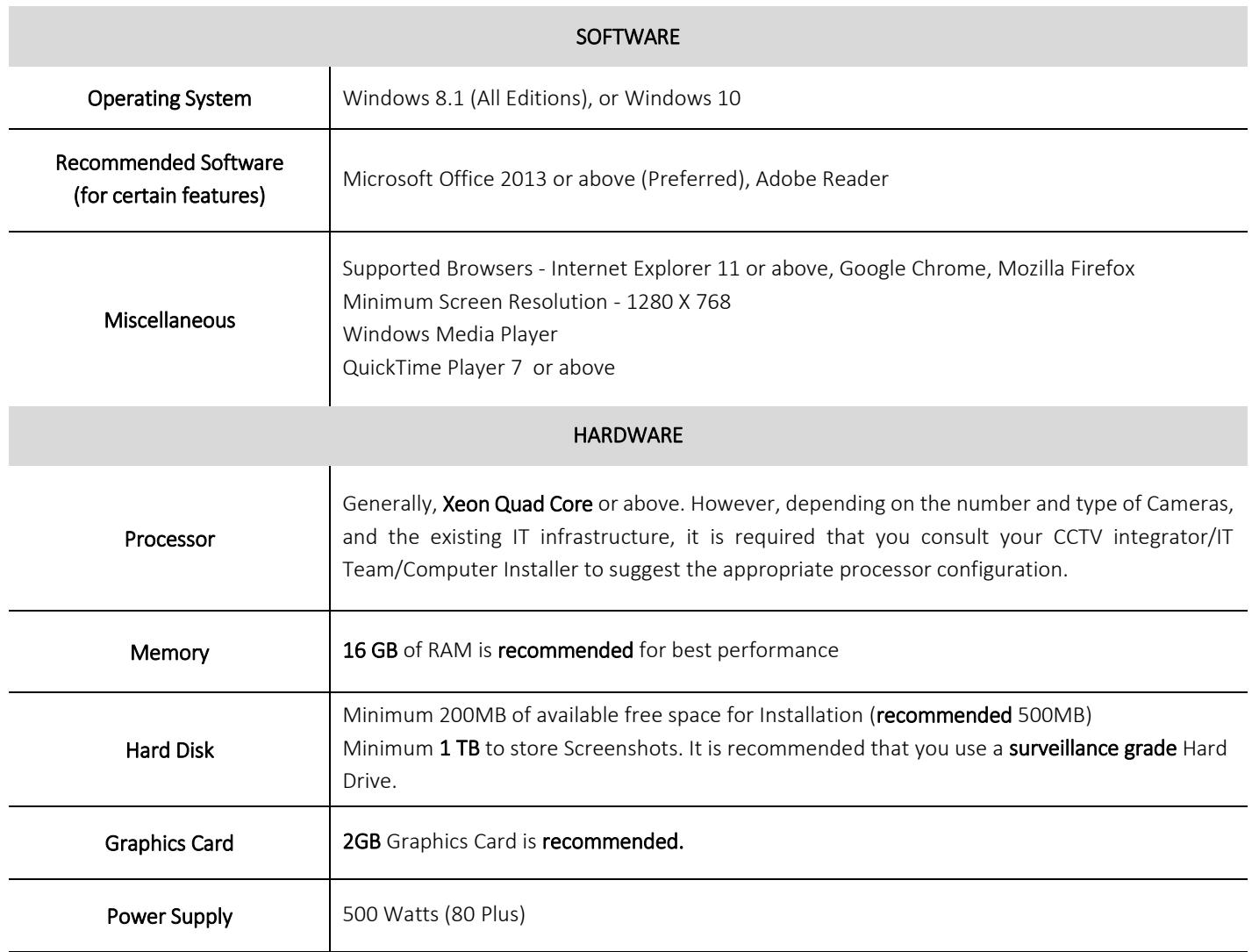

## Notes:

1. Depending on the number and type of cameras, and the existing IT infrastructure, you will need to consult your CCTV integrator/IT Team/computer Installer to suggest other requirements like the network infrastructure and so on.

2. It is not recommended to display more than sixteen cameras in one browser/or other display. While COM-SUR does not prevent you from displaying more than 16 cameras, for best results during the auditing process, 16 cameras or lesser are ideal. You must ensure that you are able to open multiple instances of your VMS (Video Management System) on the computer on which COM-SUR is installed.

3. You must have administrator rights/privileges on the computer where you will be installing COM-SUR. Also, it is to be ensured that the 'user' using COM-SUR has administrative rights/privileges.

4. If there are multiple programs/applications which require more system resources, running concurrently with the program, COM-SUR may not perform optimally. Also, the performance of the program will vary depending on the system configuration.

5. It is recommended that you add COM-SUR in the list of 'Allowed Programs/Exceptions' in the respective anti-virus/application firewall program installed on your computer.

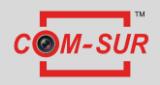

## COM-SURTM SYSTEM REQUIREMENTS

## Advanced Power Settings - Required Values Turn off Hard Disk and Disk Never Sleep Mode and the Never new Mexico of the Never Never Hibernate mode and the number of the Never Lid (If using laptop) close action and the control of the Do nothing Do nothing Processor Power Management 100% Turn off Display **Never** Dim the Display Never Screen Saver **De-activated**